**راهنماي ثبت تقاضاي انتقال / انتقال توأم با تغییر رشته از طریق پیشخوان خدمت** 

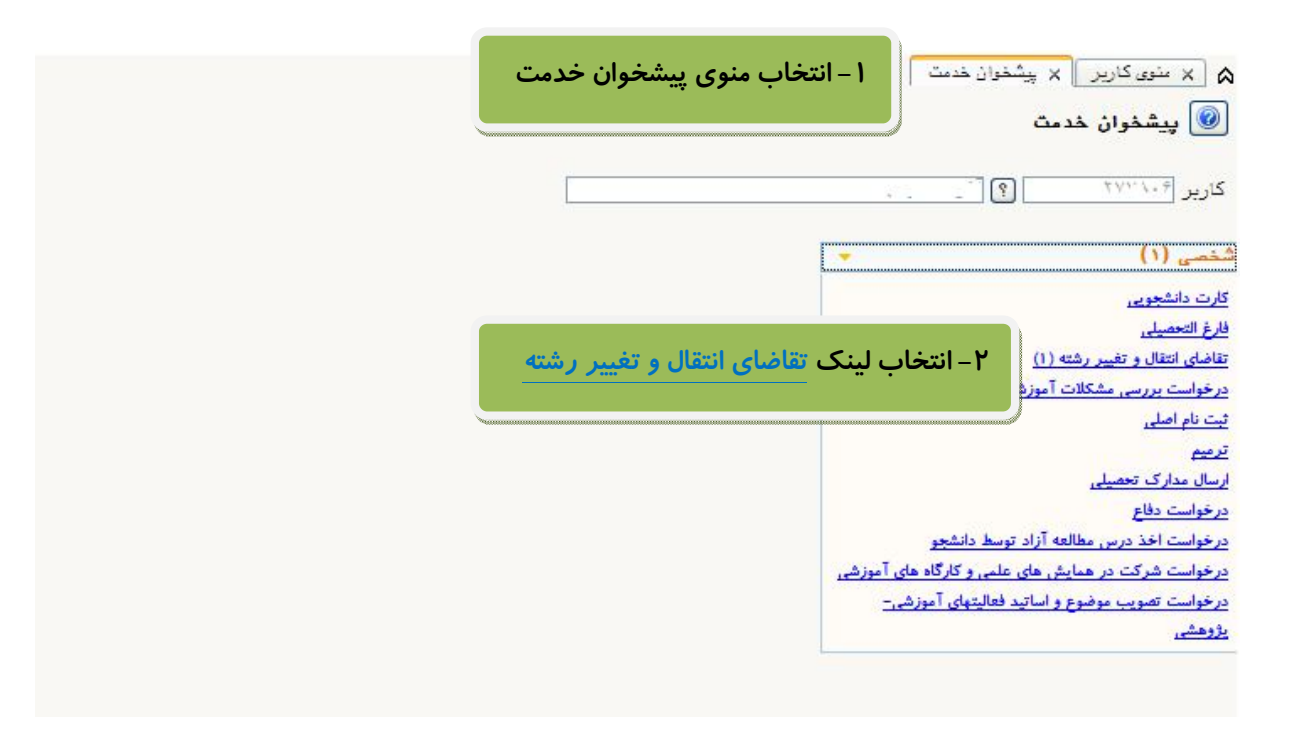

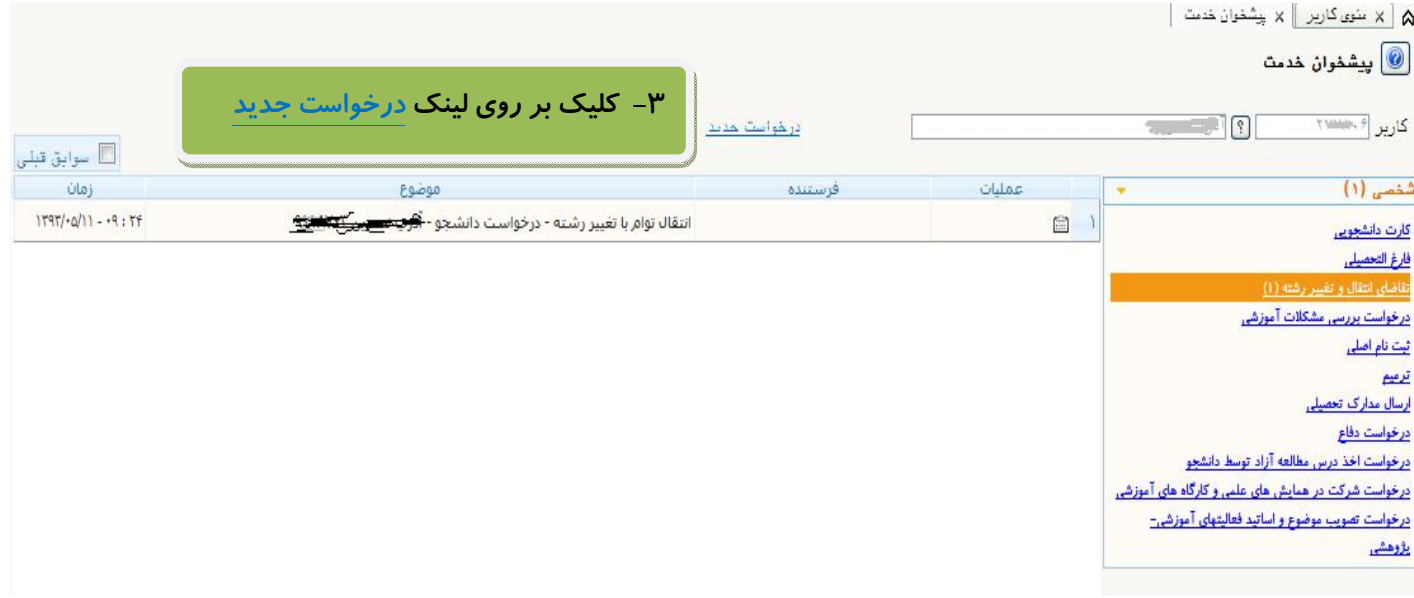

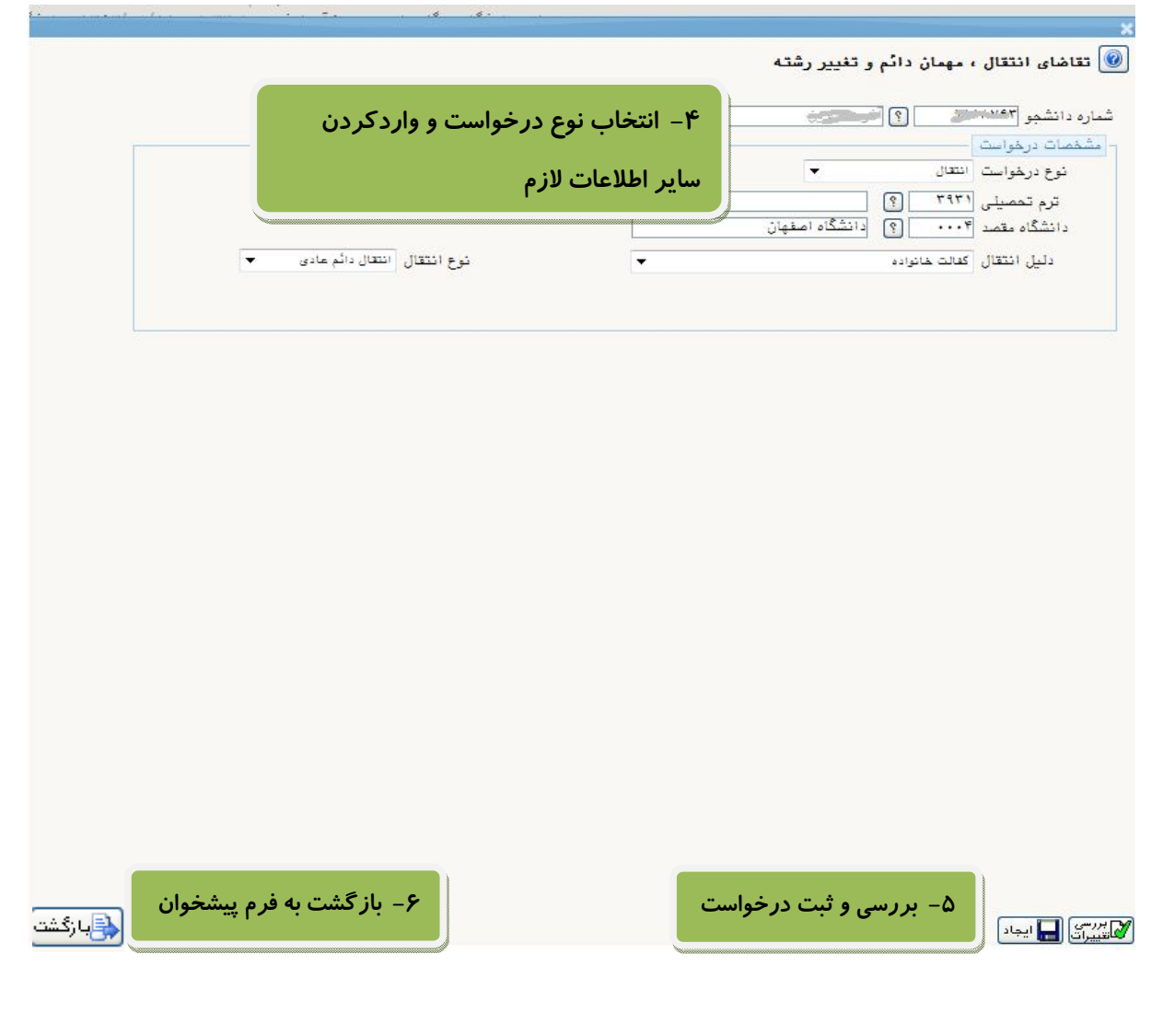

## $\overline{\textcolor{blue} \textcolor{blue}{\bullet}}$ پیشخوان خدمت  $\frac{1}{\sin \theta} \left[ \frac{1}{\sin \theta} \right] = \frac{1}{\sin \theta}$ كارير المستقلا درخواست حديد j سوابق <mark>قبلي الل</mark> زمان<br>ا عمليات  $\frac{1}{\left(1\right)}$  څمي فرستنده موضوع  $1797/•0/11 - +9 : Tf$ انتقال توام با تغییر رشته - درخواست دانشجو - ال<mark>تونسیسی که تو</mark>ر  $\Box$ أرت دانشجویی  $1797/6/11 - 17:0$ انتقال - درخواست دانشجو - ) **OXART** أرغ التحصيلى رخواست بررسی مشکلات آموزشی **- آیکون : جهت ارسال درخواست براي معاون آموزشی ویژه دانشجویان** یت نام اصلی سال مدارک تحصیلی **کارشناسی و براي سرپرست تحصیلات تکمیلی ویژه دانشجویان تحصیلات تکمیلی**  رخواست دفاع رخواست اخذ درس مطالعه آزاد توسط دانشجو <mark>رخواست شرکت در همایش های علمی و کارگاه های آموزشی</mark> **- آیکون : جهت اصلاح درخواست**  رخواست تصويب موضوع واساتيد فعاليتهاى آموزشى-ووهشى **- آیکون : جهت حذف درخواست - آیکون : جهت مشاهده گردش کار توجه : لطفا تنها پس از اطمینان از صحت اطلاعات درخواست خود، بر روي آیکون ارسال کلیک نمایید.**

رميع

**مدیریت سیستم گلستان \_ دانشگاه صنعتی اصفھان**